## Photoshop 2022 (Version 23.0.2) Download free Product Key Full Keygen Full Version For Mac and Windows X64 {{ Hot!}} 2023

Installing Adobe Photoshop and then cracking it is easy and simple. The first step is to download and install the Adobe Photoshop software on your computer. Then, you need to locate the installation.exe file and run it. Once the installation is complete, you need to locate the patch file and copy it to your computer. The patch file is usually available online, and it is used to unlock the full version of the software. Once the patch file is copied, you need to run it and then follow the instructions on the screen. Once the patching process is complete, you will have a fully functional version of Adobe Photoshop on your computer. To make sure that the software is running properly, you should check the version number to ensure that the crack was successful. And that's it - you have now successfully installed and cracked Adobe Photoshop!

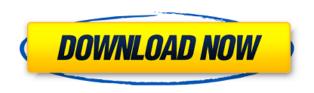

For an entry-level image editing application, Photoshop is miles ahead of the rest of the pack. There are no pints of ink to be had, just a solid and sometimes quite large selection of textures, brushes, and patterns at your disposal. You can even use the pen and a couple of extra stylos—no biggie. I tried a few of the brushes, the most impressive of which was both fun to use and created a lot of "wow" moments. The license key is the same one you get for the Pro version, so you can go "pro" before you go "pro." You can also do a lot of your editing on the Mac, and save it to the iPad, which is always a plus. Adobe's on-the-go image editing story is a little different from the other applications we've reviewed. While the most powerful image-manipulation software still resides on your desktop, the more modern (and truly on-the-go) version now lives on your tablet. At the start of this review, we noted the different layers Photoshop Sketch uses, and in one respect the application is really a hybrid of those two. On the iPad Pro, you're expected to work with one sketch layer at a time. Click the image once to create a new sketch layer, then add layers. An image above the sketch will always be a full layer and will allow you to load and manipulate elements anywhere on it. Elements below the layer will be stuck in the sketch but can be dragged and used to create "secondary" layers. A tool-bar at the bottom can be used to add various new components and to define the size of the sketch. You can even tile whole pages together and export them as a new file.

## Download free Photoshop 2022 (Version 23.0.2)Incl Product Key With Key x32/64 2023

The next setting is the Lens Correction Option. Using this tool, the editor can automatically correct the lens distortion effects, and the camera settings that make them appear. Also, correcting the lens distortions can help save your images, and can save time and working memory as you'll have smoother images. What it Does. When it comes to RAM, again, if you are able to buy more than do so. RAM is what allows your computer to handle multiple tasks at once. When working as a designer or digital artist, using multiple Adobe applications at the same time can become a very normal practice. Adobe applications can be very taxing on any computer and more RAM helps to complete those tasks guickly. Having more RAM connected to your processor will ensure you have a highly optimized powerhouse computer to handle any and all Photoshop tasks. Ever since I was able to afford my own computer, I never purchased a computer with less than 16GB of RAM. Most computers nowadays come with at least 8GB of RAM which is sufficient. The one nice thing about RAM unlike a processor is that you can replace the RAM and add more after purchasing it. However, make sure to check this as again, companies like Apple have made it impossible to replace the RAM in their computers. It is always worth double checking! While the above are some of the most common features that we can use, you can even take your creativity to a different level and create your own workflows and filters. If you're on the hunt for new Photoshop features, we suggest checking out these resources: e3d0a04c9c

## Photoshop 2022 (Version 23.0.2) Download free Full Version With Serial Key For PC [32|64bit] 2022

Annually, the company hosts MAX, a two-day event held at its New Zealand headquarters. With an attendance of over 10,000 attendees, this event showcases the latest trends from throughout the creative industries. The company has been collapsing the event into three day-long conferences, which include Adobe MAX, Adobe MAX Recorded, and Adobe MAX in a Box The advancements are going to transform the way users can edit files in the cloud, on their desktop and from laptops, smartphones and tablets. In terms of new features, the company is releasing two new features that help users exchange content via the cloud. The update also includes enhanced web browser integration and new capabilities that further promote simplicity and ease-of-use. Adobe is also releasing a free update that includes post-processing enhancements, variable canvas size, and free screen shots. Photoshop CC runs on Mac and Windows, while Photoshop CS6 runs on Windows and Mac. The new Sharing for Review feature offers a new feature available through the Shared Folders tab and a Share for Review button in the Creative Cloud panel. The Shared Folders tab offers users the ability to share files outside of Photoshop and modify projects while they are open. With the Share for Review button, users can create or assign projects in Photoshop, then quickly download new files directly from Shared Folders. It's been designed to provide the most elegant and efficient way to send and access content across different devices.

adobe photoshop 7.0 free download full version softonic free download adobe photoshop 7.0 full version setup with serial key adobe photoshop 7.0 filters free download full version for pc adobe photoshop cs5 portable free download full version with crack free photoshop download adobe photoshop full version adobe photoshop 7.0 free download full version for ubuntu update adobe photoshop 7.0 free download full version free download utorrent adobe photoshop cs6 free download full version for windows 7 ultimate adobe photoshop 7 full version free download utorrent

Adobe Photoshop is a robust, well-known, versatile, and all-around graphics editing software from Adobe. This software is essentially a raster-based image editing software. With multiple layers and features such as masking, image wrapping tools, alpha compositing, fluid camera rotation, and file display tools, Photoshop can edit and compose raster images. It happens that Photoshop or many Photoshop features create a bottleneck for many of the features and their implementations. It can be complicated software for the users to learn and use. Such features are given a speed improvement and then are evolving to the latest version of them. Here we have given a list of the most popular Photoshop features and tutorials to get yourself acquainted with Photoshop. Thanks to Kyle Mitchell for bringing the idea to collect the most important Photoshop related posts on his blog, and we really appreciate his time. We have now gathered all the posts in the form of this simple post. Getting used to a new digital tool or editing software can be overwhelming at times. If you are a beginner, then the following list is for you. Here, we have collected the best of Photoshop posts so that you can make the most of it. 1. Automatic Trimming: Once you have edited your image, it is a waste to crop your image without the help of this feature. This is a great help in minimizing time in editing. You can not only crop your photo, it also allows you to crop an image with multiple objects. This is another useful tool from which you can eliminate the image of objects which you do not want to

appear.

While Photoshop is still one of the most popular graphic editing platforms, many other tools can also be used for editing and manipulating images. In fact, many semi-pro and professional graphic editors use photo editing software like Adobe Photoshop, which makes it an ideal combination. Add to that the recent rise of mobile editing with powerful smartphone apps, and Photoshop not only remains relevant among the professional community, it's also one of the most profitable software packages in the world! Although Photoshop is still the tool of choice for professional graphic editing, the impact of IntelliScapes() and other emerging tools will influence the future of graphic design and media editing. And with a plethora of uses, Photoshop is meant to meet the needs of countless users and users are very diverse. The broad scope and range of its capability means that it can be used to edit photos, create images for your website, paintings, render 3D images and much more. This book focuses on the use of Photoshop for advanced retouching and composite illustration. Professionals who have used or are currently using Photoshop will find the tutorials here the most helpful. The lessons start with a series of classroom tutorials that cover the basic concepts of Photoshop, then show you how to quickly and efficiently perform basic tasks, including opening a file, using tools, and creating and saving selections and layers. This book begins with a comprehensive introduction, explaining the process of preparing images for retouching—including basic methods of fixing bad skin, removing blemishes, and correcting skin problems; outlining the anatomy of the face and hands; and guiding you through the use of retouching tools and techniques.

https://zeno.fm/radio/descargar-mecasoft-pro-6-0-crack-serial

https://zeno.fm/radio/doc-lks-bahasa-indonesia-smp-kelas-7-semester-2

https://zeno.fm/radio/adobe-audition-cs6-amtlib-dll-crack-download

https://zeno.fm/radio/mapas-argentina-fbl-igo-rar

https://zeno.fm/radio/turkish-instruments-vst

https://zeno.fm/radio/bots-halflife-jumbot-2-4-zip

https://zeno.fm/radio/dg-foto-art-52-full-version-free-download-from-utorrent

https://zeno.fm/radio/baixar-estrada-para-gloria-dublado-torrent

https://zeno.fm/radio/passfab-rar-password-recovery-9-4-1-0-crack-full-review

https://zeno.fm/radio/smac-2-0-registration-id-keygen-generator

https://zeno.fm/radio/full-adobe-acrobat-xi-pro-11-0-23-patch

https://zeno.fm/radio/mitsubishi-alpha-controller-software-download

Photoshop is indeed the best photo and design editing software with its feature that its users explore. With time, features, and updates, people find it a perfect tool for different designing and editing works. With each version, Adobe updates the Photoshop application with new features that are designed to help you make better and creative images. The list of features are brought up here with a brief explanation. The cumulative version of Photoshop is the best photo editing and design application available in the market. Additionally, the users do not have to worry about getting new features for the Photoshop to get the newer version. Elements is completely updated every year, so every new version brings lots of new design choices, canvas recolors, and the ability to create photo montages. All of these tools make Elements a well-rounded photo editor. This is one of the best and widely used software for photo editing. However, you must be the owner of the Adobe Photoshop before use. It makes a lot of photo editing and designing tools to use. You can use it without registration. This is the best basic version to use. It's the greatest free and simple photo editing software that is used all over the world. Besides, you don't need any Photoshop skill to use this

software. It is beginner-friendly that can be used easily. But you cannot simply adjust the picture in this software. You can't find a feature that this software doesn't have. But you should know that it is not a perfect software to use.

https://endlessorchard.com/download-adobe-photoshop-2021-version-22-4-3-keygen-full-version-with-license-code-win-mac-updated-2022/

http://capabiliaexpertshub.com/adobe-photoshop-cc-2014-download-free- top /

 $\underline{https://gretchenscannon.com/2023/01/02/download-adobe-photoshop-2021-version-22-0-1-crack-license-code/}$ 

http://milanochronicles.com/nik-collection-free-download-for-photoshop-cs3-exclusive/

http://insenergias.org/?p=136027

https://instafede.com/photoshop-cs3-32-bit-free-download-patched/

https://ekokai.com/wp-content/uploads/2023/01/Adobe-Photoshop-2021-Version-224-Product-Key-Full-Patch-With-Serial-Key-Latest-2023.pdf

 $\frac{https://elysone.com/wp-content/uploads/2023/01/Download-Photoshop-For-Ubuntu-2021.pdf}{http://chiletraveltours.com/?p=3825}$ 

https://igsarchive.org/article/photoshop-2021-version-22-4-3-activation-key-x64-latest-version-2023/

https://biotechyou.com/adobe-photoshop-2021-version-22-1-0-full-product-key-x32-64-2022/

 $\underline{https://sandylaneestatebeachclub.com/wp-content/uploads/2023/01/Adobe-Photoshop-Trial-Download-HOT.pdf}$ 

https://purosautosdallas.com/2023/01/02/photoshop-cs5-exe-download-cracked/

http://www.abbotsfordtoday.ca/wp-content/uploads/2023/01/Adobe-Photoshop-CC-2014-Download-Product-Key-Full-With-Keygen-For-Mac-and-Windows-x3264-2.pdf

 $\underline{https://www.scoutgambia.org/wp-content/uploads/2023/01/Computer-Software-Photoshop-Download-WORK.pdf}$ 

https://acealgaidapinairanda.com/wp-content/uploads/2023/01/hatheli.pdf

http://www.abbotsfordtoday.ca/wp-content/uploads/2023/01/lynpipi.pdf

https://auxclicscitoyens.fr/wp-content/uploads/2023/01/Photoshop-2022-Version-230-Serial-Number-Full-Torrent-lifetimE-patch-2022.pdf

https://audiobooksusa.com/photoshop-cc-2019-incl-product-key-pc-windows-3264bit-new-2023/

https://linuxhacks.in/wp-content/uploads/2023/01/freeozar.pdf

http://shaeasyaccounting.com/wp-content/uploads/2023/01/furble.pdf

 $\frac{https://serkit.ru/wp-content/uploads/2023/01/Download-Adobe-Photoshop-2020-version-21-Hack-Keygen-Full-Version-MacWin-64-Bits-Hot-202.pdf$ 

https://7hjbe5.a2cdn1.secureserver.net/wp-content/uploads/2023/01/chersan.pdf?time=1672681282 https://www.noorhairblog.com/adobe-photoshop-free-download-for-windows-xp-32-bit-full-version-best/

https://ayusya.in/wp-content/uploads/Photoshop\_2021\_Version\_2210\_With\_Activation\_Code\_Registration\_Code\_x3264\_2023.pdf

https://xn--80aagyardii6h.xn--p1ai/adobe-photoshop-7-setup-download-for-pc-link/

http://insna.info/download-free-photoshop-2020-license-key-activation-code-x64-2022/

https://smish.me/wp-content/uploads/2023/01/lorliv.pdf

https://studiblog.net/wp-content/uploads/2023/01/elikall.pdf

http://jwbotanicals.com/photoshop-cs3-nef-plugin-download-top/

http://insenergias.org/?p=136029

 $\underline{https://warshah.org/wp\text{-}content/uploads/2023/01/Adobe\text{-}Photoshop\text{-}Elements\text{-}Download\text{-}Free\text{-}REPAC}}\\K.pdf$ 

https://www.mtcpreps.com/wp-content/uploads/2023/01/Photoshop CC-1.pdf

https://vir-expo.com/wp-content/uploads/2023/01/pansdomi.pdf

 $\frac{https://www.bouge-toi.com/wp-content/uploads/2023/01/Download-Adobe-Photoshop-CC-2015-Version-17-License-Keygen-2023.pdf$ 

https://www.top1imports.com/2023/01/03/adobe-photoshop-free-download-full-version-for-ipad-repack/

http://saturdaysstyle.com/?p=25932

https://www.evoricambi.it/2023/01/02/photoshop-2021-version-22-0-1-download-with-keygen-activation-code-64-bits-latest-update-2023/

https://dealstoheal.com/?p=76414

 $\underline{https://octopi.nl/wp\text{-}content/uploads/2023/01/Photoshop\text{-}Elements\text{-}15\text{-}Download\text{-}INSTALL.pdf}$ 

Photoshop is a graphic designing tool used by professionals such as architects, web designers, graphics designers, photographers and other content artists. It is a graphic designing tool used by professionals such as architects, web designers, graphics designers, photographers and other content artists. Photoshop is the worldâ∏s leading professional creative suite. Some of its biggest features include Adobe Bridge, Adobe Photoshop, Adobe Photoshop Keylight, Adobe Photoshop Elements, Adobe Photoshop Express, Adobe Photoshop Fix and Adobe Photoshop Touch. Photoshop CS4 had the most features and offered the highest peak in a single graphic designing tool. Photoshop was one of the first applications to incorporate workflows where images, graphics and text content could be added and combined in various ways to create a single file. Photoshop users have long been spoiled with a large selection of complex editing tools which allow them to manipulate image content on almost any scale and with a wide range of optical creative effects, making image editing one of the world's best-loved creative software applications. Creative Cloud provides a feature set that is boosting in quality, enabling a new wave of collaboration and creativity between users, designers and marketers. Photoshop is the number one tool in the graphic content creation and editing process. This Photoshop tutorial is for beginners who want to learn how to use Photoshop, as well as, helps to create, design drafts, plans, brochures, posters, logos, banners, posters, and more.